# Programmieren lernen für KINDER

Eine verständliche Einführung

**DIRK HARDY** 

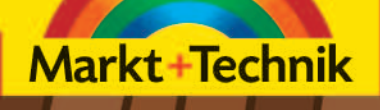

 $\overline{C}$ 

◯

 $\mathbf{r}$ 

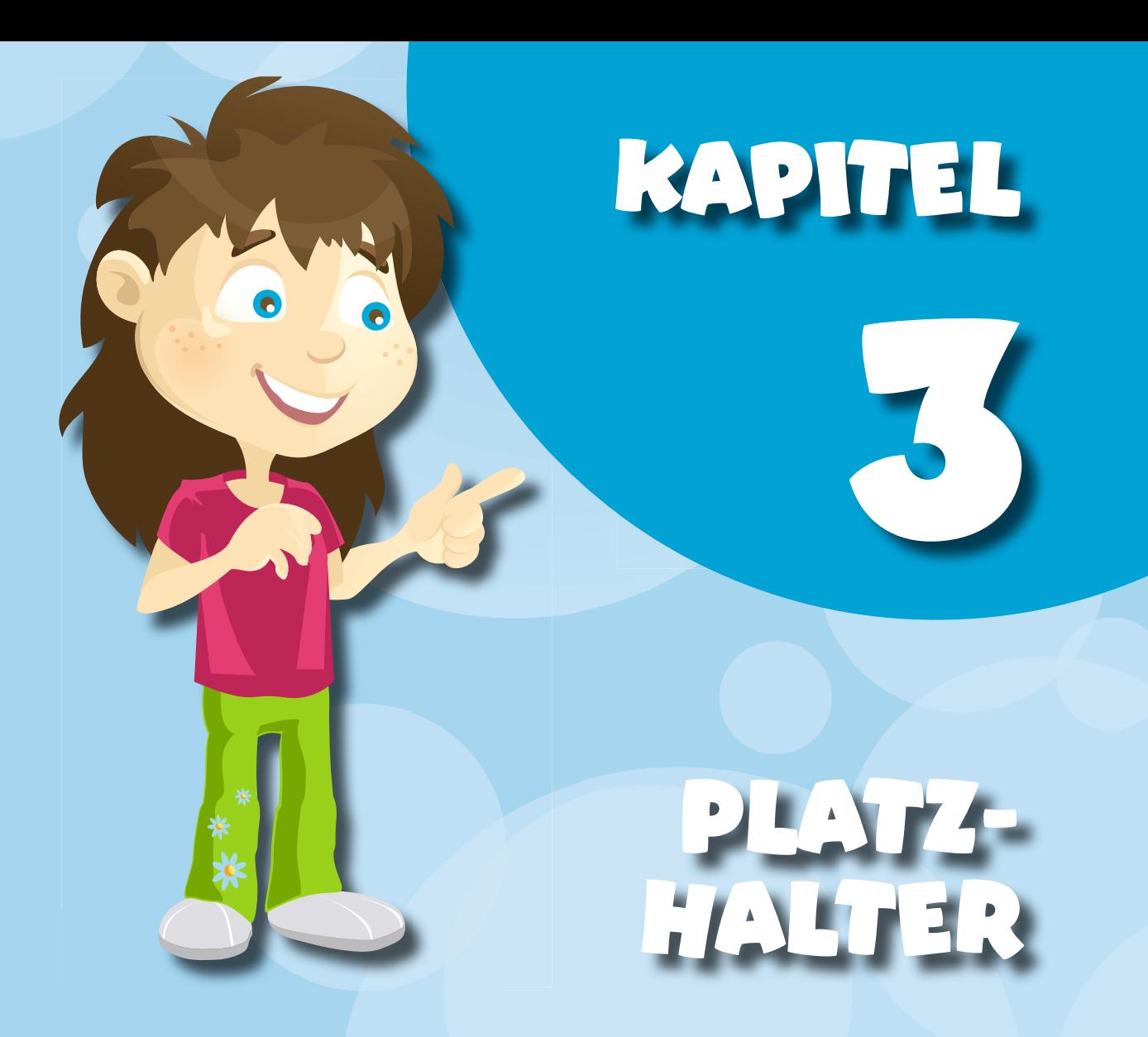

### **Was sind Platzhalter?**

Platzhalter sind ganz wichtige Elemente bei der Programmierung. Alle Programme, die du schon kennst (wie beispielsweise die Textverarbeitung WORD oder ein Programm zum Verschicken von E-Mails), benutzen sehr viele Platzhalter. Ohne Platzhalter könnte kein großes Programm funktionieren. Deshalb ist dieses Thema auch so wichtig für die Programmierung. Das Platzhalter-Prinzip gibt es aber nicht nur in der Programmierung, sondern auch im Mathematik-Unterricht. Auch dort spielen die Platzhalter eine herausragende Rolle. Damit du erst einmal grundsätzlich verstehst, worum es bei einem Platzhalter geht, hat ROLF ROBOT ein Beispiel aus dem Mathematik-Unterricht ausgewählt, in dem ein Platzhalter verwendet wird.

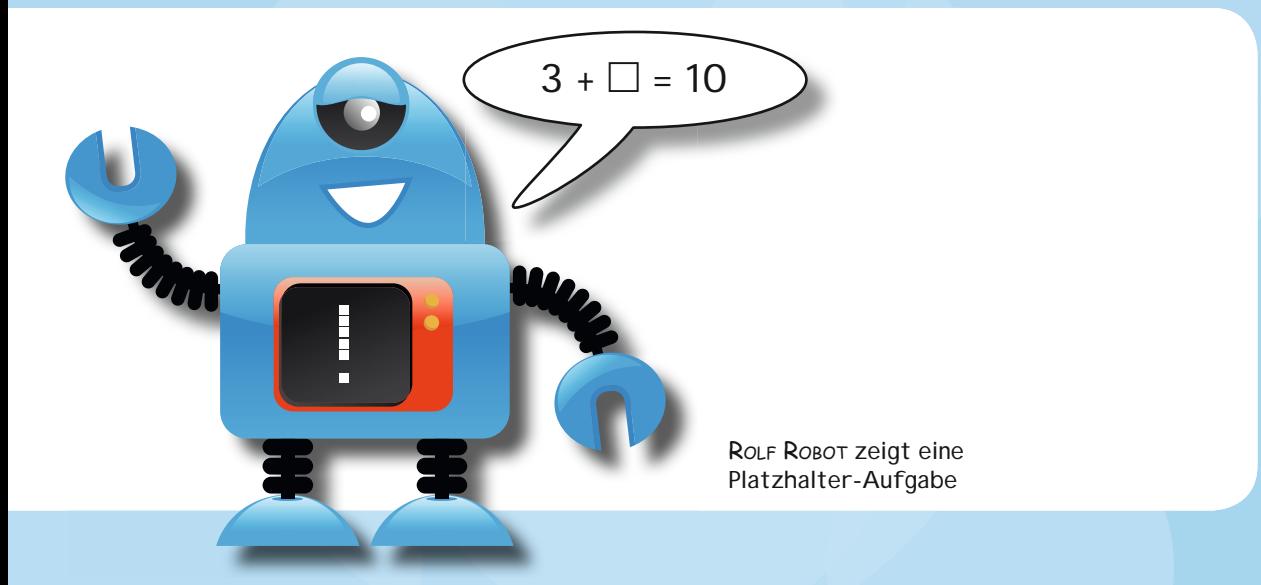

Du wirst sehr schnell erkennen, dass der Kasten stellvertretend für eine Zahl steht, also eine Art Platzhalter für eine Zahl sein soll. Noch schneller wirst du im Kopf berechnet haben, dass nur die Zahl 7 sinnvoll für den Platzhalter eingesetzt werden kann, damit die Gleichung richtig ist. Dem Platzhalter ist es allerdings egal, welche Zahl für ihn eingesetzt wird. Er ist ein Stellvertreter für beliebige Zahlen. In der Programmierung arbeitet man natürlich nicht mit Kästen, sondern benutzt für Platzhalter einen Namen. Ein Name kann dabei auch nur aus einem Buchstaben bestehen, beispielsweise aus dem Buchstaben x. Zum besseren Verständnis hat ROLF ROBOT deshalb ein weiteres Beispiel für dich:

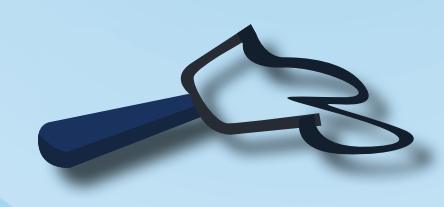

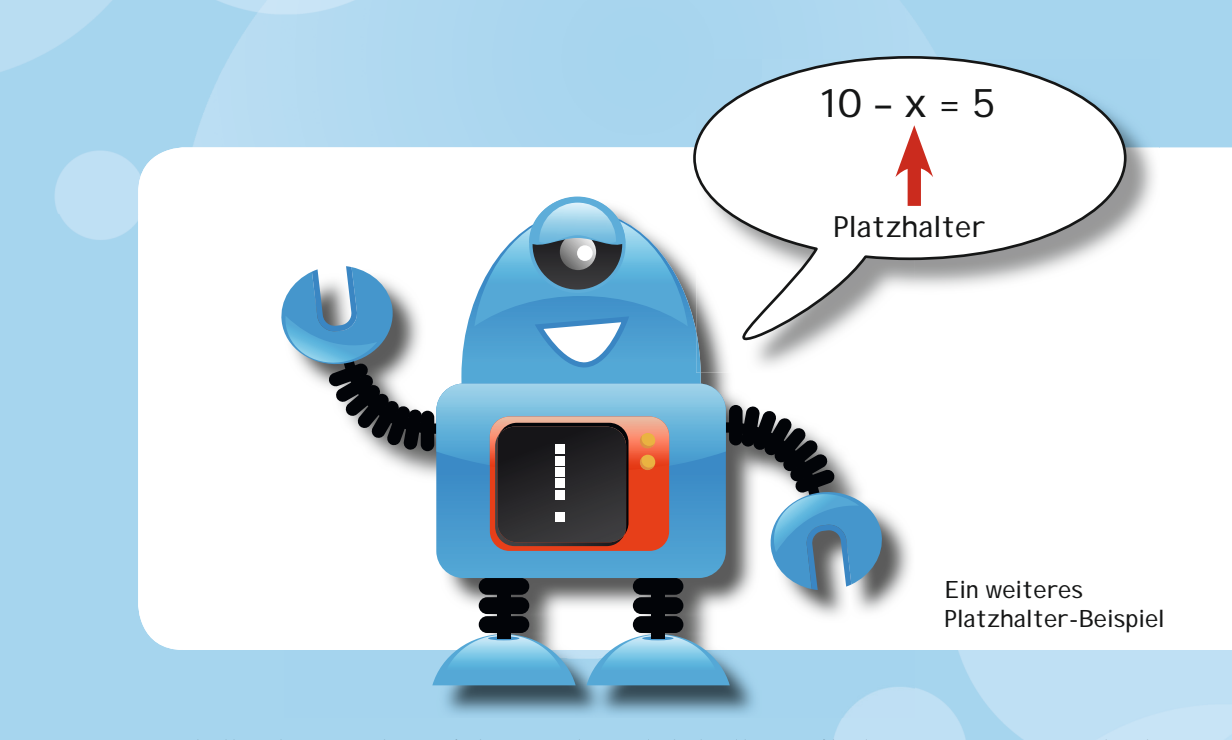

Anstelle des Kastens ist nun der Platzhalter mit dem Namen x getreten. Wenn man für das x die Zahl 5 einsetzt, dann ist die Gleichung richtig. Man könnte für x aber auch wieder eine beliebige andere Zahl einsetzen wie beispielsweise die 14. Dann wäre nur die Gleichung nicht mehr richtig. In der Programmierung benutzt man Platzhalter genau für einen solchen Zweck. Ein Platzhalter in einem Programm soll für eine bestimmte Zahl stehen. Man spricht auch davon, dass ein Platzhalter eine Zahl speichert. Im Laufe des Programms kann sich die Zahl, für die der Platzhalter steht aber auch ändern – also speichert der Platzhalter dann diese neue Zahl. Ganz besonders interessant ist es, wenn der Benutzer des Programms die Zahl, die der Platzhalter speichern soll, über die Tastatur eingeben kann und

damit also mit dem Programm »sprechen« kann. Das hört sich noch etwas kompliziert an, aber mithilfe der nächsten Beispiele wirst du das Prinzip der Platzhalter ganz schnell verstehen lernen.

#### **VARIABLEN**

Platzhalter werden auch *Variablen*  genannt. Vielleicht hast du diesen Begriff auch schon gehört. In der Mathematik spricht man ebenso von Variablen, meistens auch mit dem Namen **x**.

### **Ein erstes Programm mit Platzhalter**

Nachdem du nun eine erste Vorstellung von Platzhaltern bekommen hast, soll nun ein Beispiel für ein Programm das Platzhalter-Prinzip in der Programmierung noch besser verständlich machen. Das Programm soll dir die Arbeit bei den Mathematik-Hausaufgaben erleichtern. Wenn du dem Programm eine Zahl über die Tastatur eingibst, dann soll das Programm automatisch das Doppelte und das Siebenfache dieser Zahl berechnen und auf dem Bildschirm ausgeben. Das Programm könnte so beschrieben werden:

```
Befehl Nr. 1: START
Befehl Nr. 2: Benutze einen Platzhalter mit Namen x
Befehl Nr. 3: SCHREIBE AUF BILDSCHIRM: Bitte eine Zahl eingeben:
Befehl Nr. 4: ZAHLEINGABE in den Platzhalter x
Befehl Nr. 5: BERECHNE: Das Doppelte von x
Befehl Nr. 6: SCHREIBE ERGEBNIS AUF BILDSCHIRM
Befehl Nr. 7: BERECHNE: Das Siebenfache von x
Befehl Nr. 8: SCHREIBE ERGEBNIS AUF BILDSCHIRM
Befehl Nr. 9: STOPP
```
Das fertige Programm könnte nach dem Starten so aussehen:

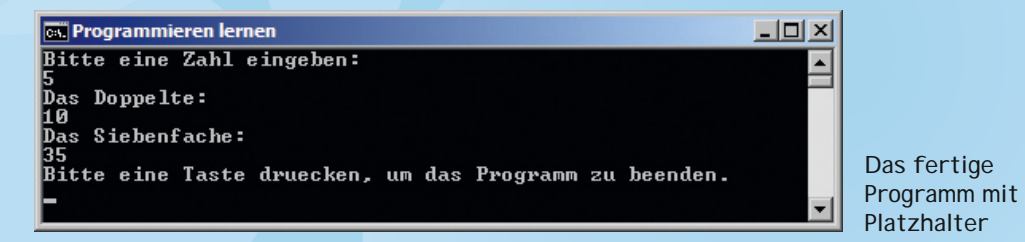

Das Besondere an diesem Programm ist, dass der Benutzer immer wieder eine neue Zahl eingeben kann und das Doppelte und Siebenfache immer wieder korrekt berechnet werden. Das liegt an dem Platzhalter x, der die Zahl speichert, die der Benutzer eingibt, und im Laufe des Programms die Zahl für die Berechnungen zur Verfügung stellt. Nun ist es an der Zeit den Befehl für einen Platzhalter kennenzulernen, damit die ersten echten Platzhalter-Programme geschrieben werden können.

## **Der Platzhalter-Befehl ZAHL**

Mit dem Befehl ZAHL kann ein Platzhalter vereinbart werden. Es ist allerdings darauf zu achten, dass der Platzhalter einen gültigen Namen bekommt. In der Programmierung gibt es eine klare Regel, wie ein Platzhalter benannt werden darf.

**REGEL:** Der Name eines Platzhalters muss mit einem Buchstaben beginnen und darf danach auch Ziffern enthalten. Hier sind einige Beispiele für richtige und falsche Namen für Platzhalter:

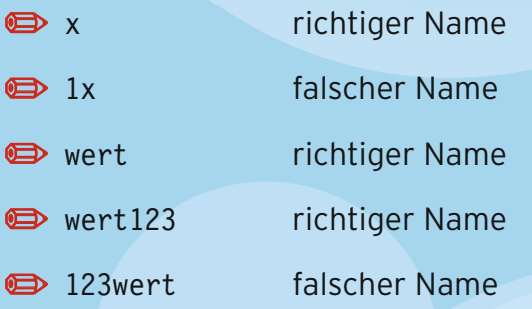

**ACHTUNG:** Platzhalternamen sollten immer mit kleinen Buchstaben gebildet werden, damit sie sich von den Befehlen besser unterscheiden lassen. Damit verhindert man auch ein Problem mit der Groß- und Kleinschreibung. Beispielweise ist der Platzhalter mit dem Namen Test ein anderer, als der Platzhalter mit dem Namen test. Das stiftet unnötige Verwirrung, und deshalb sollte so etwas vermieden werden, indem alle Namen nur mit Kleinbuchstaben gebildet werden.

Jetzt kommen wir endlich zu dem ersten echten Programm mit einem Platzhalter. Der Einfachheit halber nennen wir den Platzhalter x:

**START** 

ZAHL x

STOPP

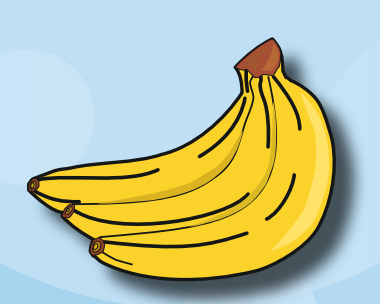

de latzhalter (h. 1988).<br>Demografia e brezhoneg (h. 1989).

Das ist tatsächlich ein Programm mit einem Platzhalter, der mit dem Befehl ZAHL vereinbart wurde. Leider passiert noch nichts, denn der Platzhalter hat noch keinen Wert gespeichert. Es wäre doch sehr schön, wenn der Benutzer des Programms eine Zahl über die Tastatur eingeben könnte und die würde dann im Platzhalter gespeichert.

Dafür gibt es einen neuen Befehl und zwar den Befehl ZAHLEINGABE.

# **Der Befehl ZAHLEINGABE**

Nachdem ein Platzhalter vereinbart wurde, kann mit dem Befehl ZAHL-EINGABE eine Zahl über die Tastatur eingelesen werden und automatisch in dem Platzhalter gespeichert werden. Das könnte dann so aussehen:

START

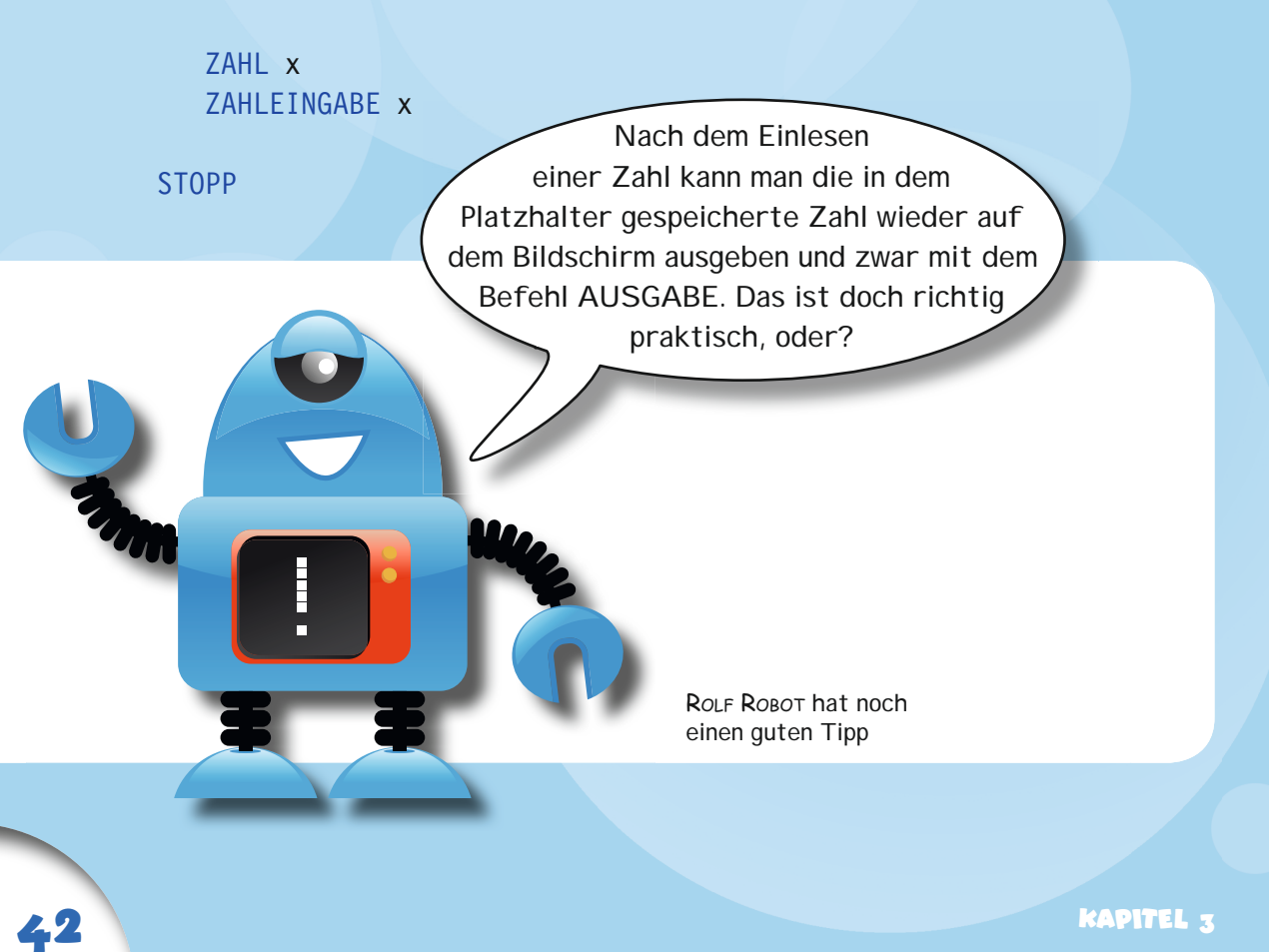

Wenn man ROLF ROBOTS Tipp umsetzen würde, dann könnte das Programm so aussehen:

```
START 
    ZAHL x
    ZAHLEINGABE x
    AUSGABE x
STOPP
```
Dieses Programm wäre aber nicht besonders freundlich zu seinem Benutzer, weil es keinerlei erklärende Bildschirmausgaben und Informationen anzeigt. Deshalb wird das Programm noch ein wenig ergänzt:

#### **START**

```
 ZAHL x
 AUSGABE "Bitte eine Zahl eingeben:"
```
ZAHLEINGABE x

AUSGABE "Danke. Die Zahl lautet:"

```
 AUSGABE x
 AUSGABE
```
#### STOPP

Dieses Programm erklärt dem Benutzer genau, was er tun soll – so sollte es eigentlich immer sein. Nachdem der Benutzer eine Zahl eingegeben hat, wird diese Zahl wieder auf dem Bildschirm angezeigt. Der Platzhalter hat die Zahl also gespeichert. Der AUSGABE-Befehl sorgt dann dafür, dass der gespeicherte Wert des Platzhalters auf dem Bildschirm angezeigt wird.

Nach dem Starten sieht das Programm dann so aus:

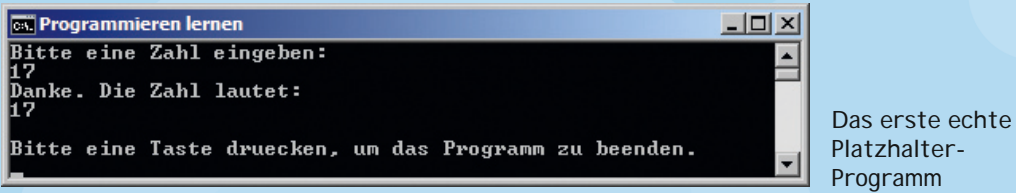

Programm Wenn du bis jetzt alles verstanden hast, dann bist du auf deinem Weg zum Profi -Programmierer schon einen riesigen Schritt vorangekommen. Wenn dir das Platzhalter-Prinzip aber noch nicht so ganz klar ist, dann lies das

Kapitel einfach noch einmal von Anfang an. Das ist nicht schlimm, denn das Platzhalter-Prinzip ist keine so leichte Angelegenheit, die du aber unbedingt verstanden haben musst, um mit dem Programmieren weitere Fortschritte zu machen.

### **Der Platzhalter-Befehl WORT**

Der Computer unterscheidet klar zwischen Zahlen und Worten. Das ist auch sinnvoll, denn mit Zahlen kann gerechnet werden und Worte werden eigentlich nur geschrieben. Ein Platzhalter für ein Wort kann deshalb auch nur ein Wort oder auch mehrere Worte, also einen Satz, speichern. Das Wort kann natürlich auch Ziffern enthalten, aber es kann nicht damit gerechnet werden. Das klingt vielleicht ein wenig kompliziert, wird aber umso verständlicher, je mehr man sich mit dem Programmieren angefreundet hat. Um einen Platzhalter für ein Wort anzulegen, wird der Befehl WORT verwendet, wiederum gefolgt von dem Namen für diesen Platzhalter.

Ein Beispiel für einen Platzhalter für ein Wort könnte so aussehen:

**START** 

WORT n

**STOPP** 

In dem Platzhalter n könnte ja beispielsweise der Name des Benutzers gespeichert werden. Man muss jetzt nur noch einen Befehl für die Eingabe eines Wortes über die Tastatur haben. Dieser Befehl ist natürlich vorhanden und ähnelt der Eingabe von Zahlen.

## **Der Befehl WORTEINGABE**

Genauso wie die ZAHLEINGABE eine Zahl über die Tastatur einliest und in dem angegebenen Platzhalter speichert, so speichert der Befehl WORTEINGABE die Eingabe eines Wortes (oder mehrerer Worte) über die Tastatur in dem angegebenen Platzhalter. Ein Beispiel für die Wort-Eingabe könnte so aussehen:

#### START

WORT n

WORTEINGABE n

AUSGABE n

#### STOPP

Zuerst wird ein Platzhalter mit dem Namen n vereinbart und anschließend über die Tastatur ein Wort oder mehrere Worte eingelesen und in dem Platzhalter gespeichert. Ebenso wie bei den Zahlen kann dann das eingegebene Wort mit dem Befehl AUSGABE auf dem Bildschirm ausgegeben werden. Das Beispielprogramm könnte nach dem Starten so aussehen:

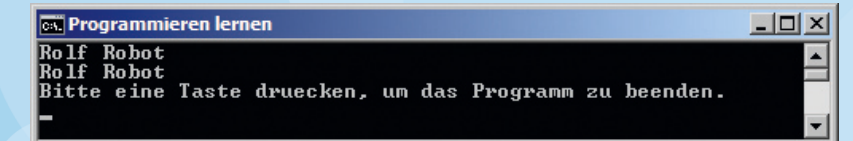

Ein Beispielprogramm für eine Wort-Eingabe

dia tanàna amin'ny fivondronan-kaominin'i Amerika ao amin'ny faritr'i Nouvelle-Aquitaine, ao amin'ny faritr'i<br>Ny INSEE dia mampiasa ny kaodim-paositra 2008–2014. Ilay kaominina dia kaominina mpikambana amin'ny faritr'i N

Das Beispiel zeigt zwar, wie eine Wort-Eingabe funktioniert, aber wie in dem ersten Beispiel (Eingabe einer Zahl), wird der Benutzer nicht informiert, was er zu tun hat. Das soll sich in dem folgenden Beispielprogramm ändern, das zeigt, wie man dem Computer ein gutes Benehmen beibringen kann und dabei die eben erlernten Befehle benutzt. Das Programm soll dazu den Benutzer des Programms nach seinem Vornamen und seinem Alter fragen. Nachdem der Benutzer die Eingaben gemacht hat, wird er von dem Computer freundlich begrüßt. So sieht das Programm dazu aus:

#### START

 WORT **vorname** ZAHL **alter**

 AUSGABE "Wie heißt du bitte?" WORTEINGABE **vorname** AUSGABE

 AUSGABE "Und wie alt bist du?" ZAHLEINGABE **alter** AUSGABE

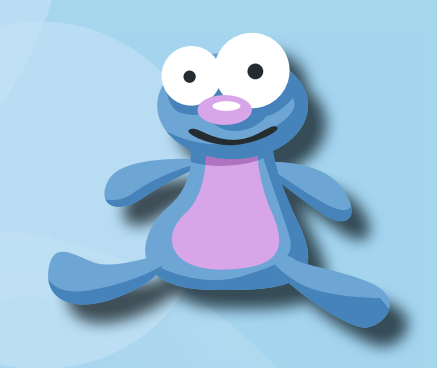

```
 AUSGABE "Hallo"
 AUSGABE vorname
 AUSGABE "du bist"
 AUSGABE alter
 AUSGABE "Jahre alt."
 AUSGABE
 AUSGABE "Herzlich willkommen bei dem Programm!"
 AUSGABE
```
#### STOPP

An dem Programm ist zu erkennen, dass die Namen der Platzhalter nicht mehr nur aus einem Buchstaben wie x oder n bestehen. Vielmehr wurden den Platzhaltern so genannte »sprechende« Namen gegeben. Das bedeutet, dass der Programmierer mit dem Namen eines Platzhalters auch ausdrückt, was in dem Platzhalter gespeichert werden soll. Bei dem Platzhalter alter wird jeder Programmierer sofort wissen, dass in diesem Platzhalter eine Zahl gespeichert werden soll, die das Alter des Benutzers angibt. Dieses Prinzip solltest du bei deinen eigenen Programmen auch immer berücksichtigen. So sieht das geänderte Programm nach dem Starten aus:

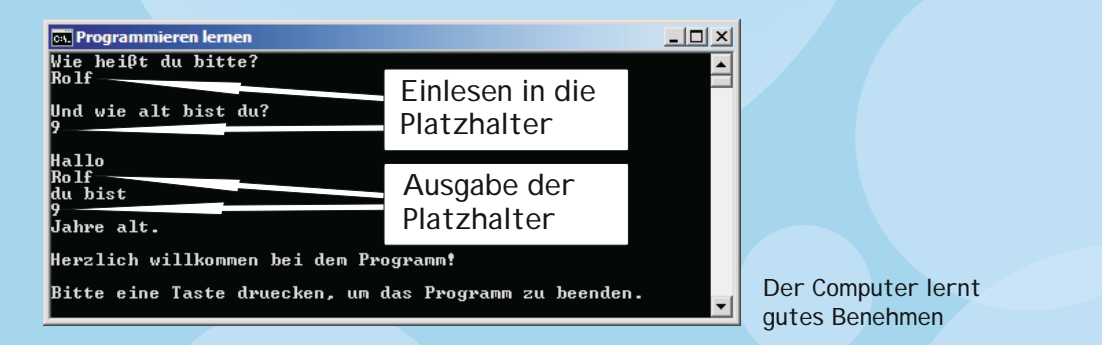

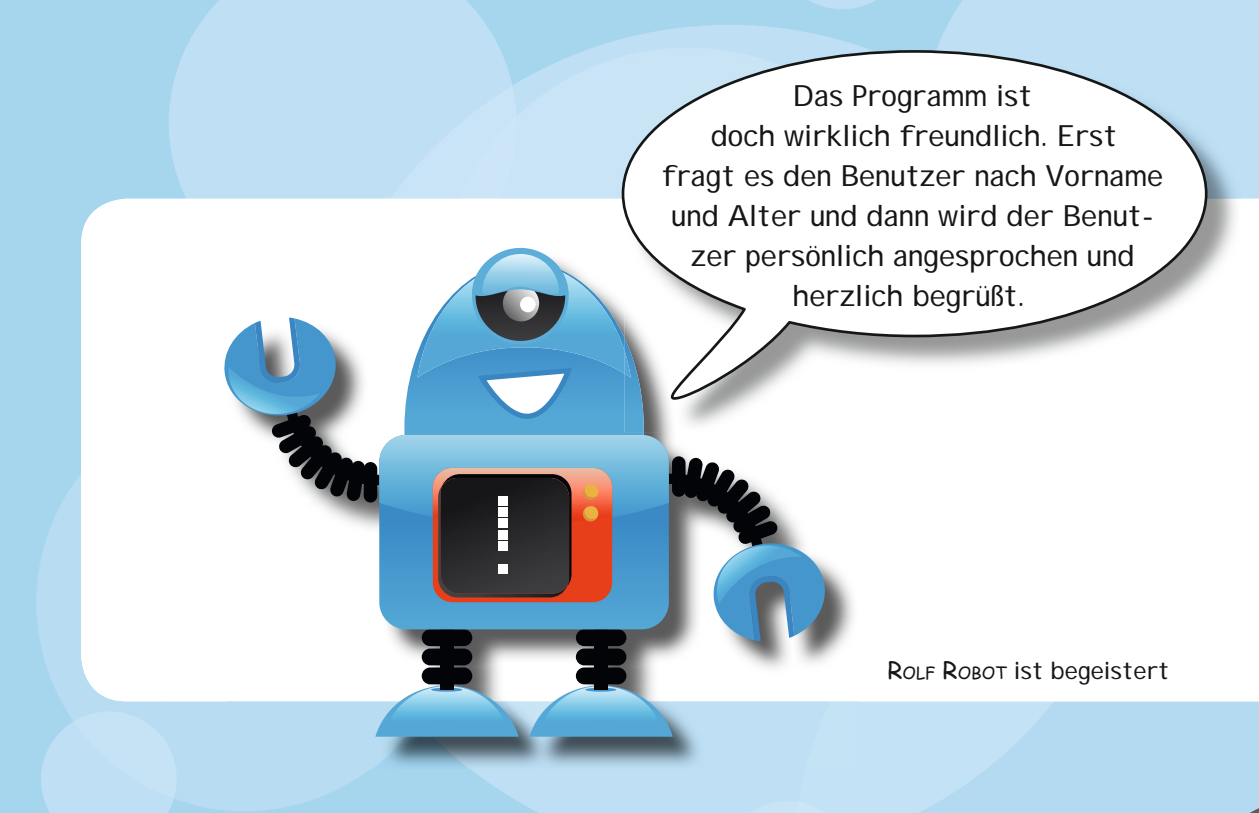

elatzhalter (h. 1988).<br>Diward e brezhoneg (h. 1988).

### **Aufgaben**

#### **Aufgabe 1: Fehler im Programm**

Das folgende Programm enthält Fehler. Finde heraus, was nicht richtig ist.

START

 ZAHL a WORT b

 AUSGABE "Bitte eine Zahl eingeben:" ZAHLEINGABE b

 AUSGABE "Bitte ein Wort eingeben:" WORTEINGABE a

 AUSGABE a AUSGABE b

STOPP

### **Aufgabe 2: Ein Begrüßungsprogramm**

Schreibe ein Programm, welches den Namen eines Benutzers über die Tastatur in einen Platzhalter einlesen kann. Mit diesem Namen sollen dann einige Ausgaben auf dem Bildschirm gemacht werden. Das Programm sollte dann so aussehen.

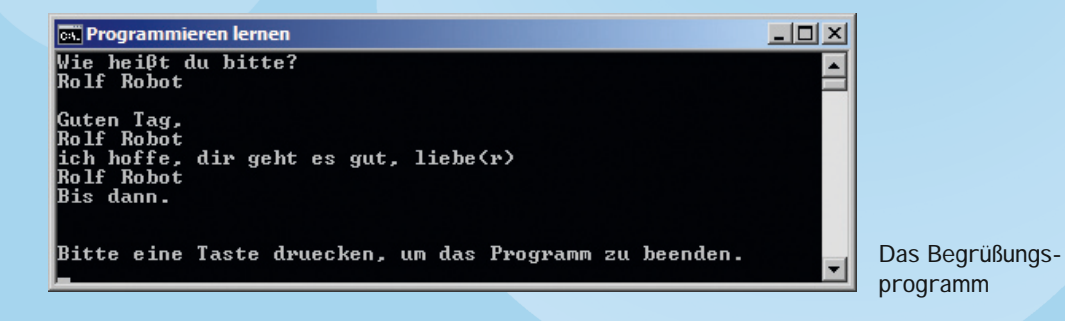

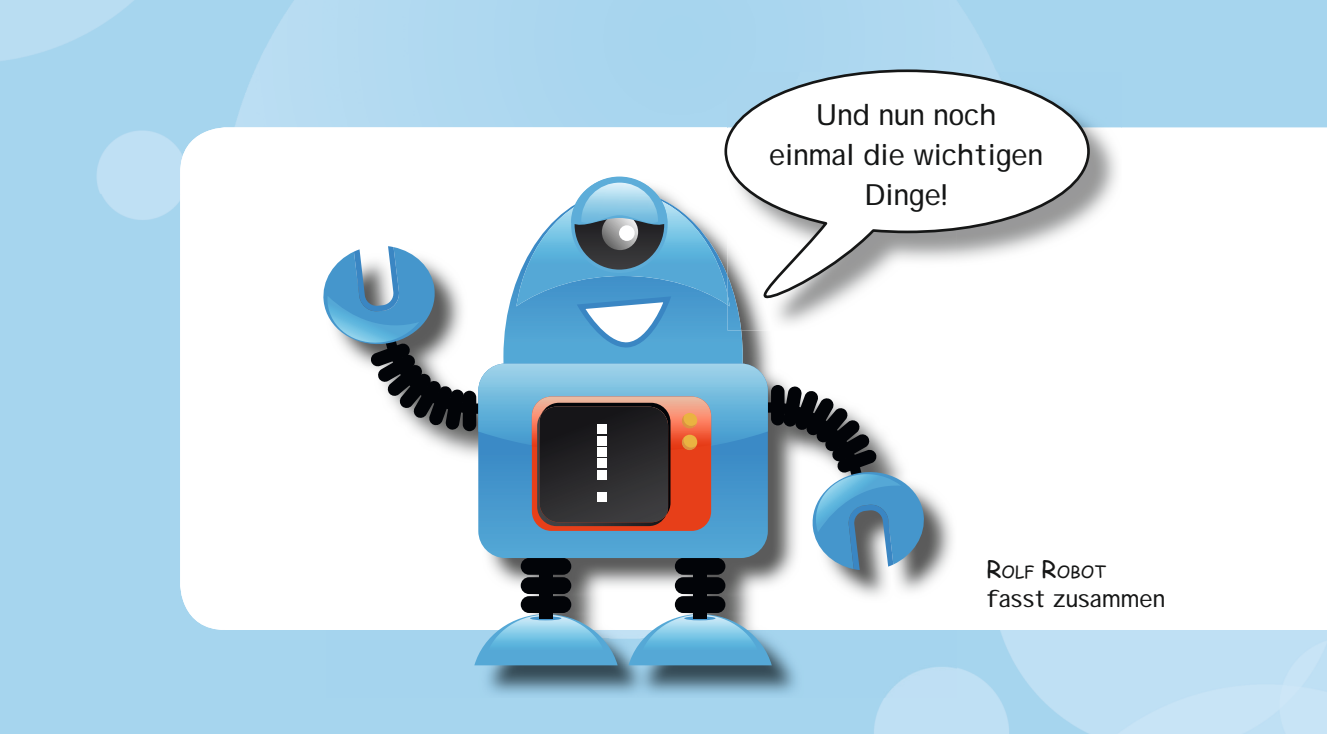

### **Zusammenfassung und Tipps**

- ✏ Platzhalter sind Stellvertreter für Zahlen oder Worte. Im Programm speichern sie beliebige Zahlen oder Worte.
- ✏ Die Welt der Programmierung wäre ohne Platzhalter nicht denkbar. Aber auch in vielen anderen Gebieten (wie der Mathematik) ist das Platzhalter-Prinzip sehr wichtig.
- ✏ Platzhalter werden auch *Variablen* genannt.
- ✏ Platzhalter haben einen eindeutigen Namen. Dabei gilt folgende Regel: Zuerst muss ein Buchstabe stehen, dann dürfen auch Ziffern oder wieder Buchstaben kommen. Die Buchstaben sollten kleingeschrieben sein.
- ✏ Platzhalter müssen durch Befehle vereinbart werden. Es gibt den ZAHL-Befehl und den WORT-Befehl. Damit können Platzhalter für Zahlen oder Worte angelegt werden.

✏ Durch die Befehle ZAHLEINGABE und WORTEINGABE können Werte über die Tastatur eingelesen werden und in Platzhaltern gespeichert werden.

✏ Der AUSGABE-Befehl kann auch Platzhalter ausgeben (bzw. die Werte, die die Platzhalter gespeichert haben).

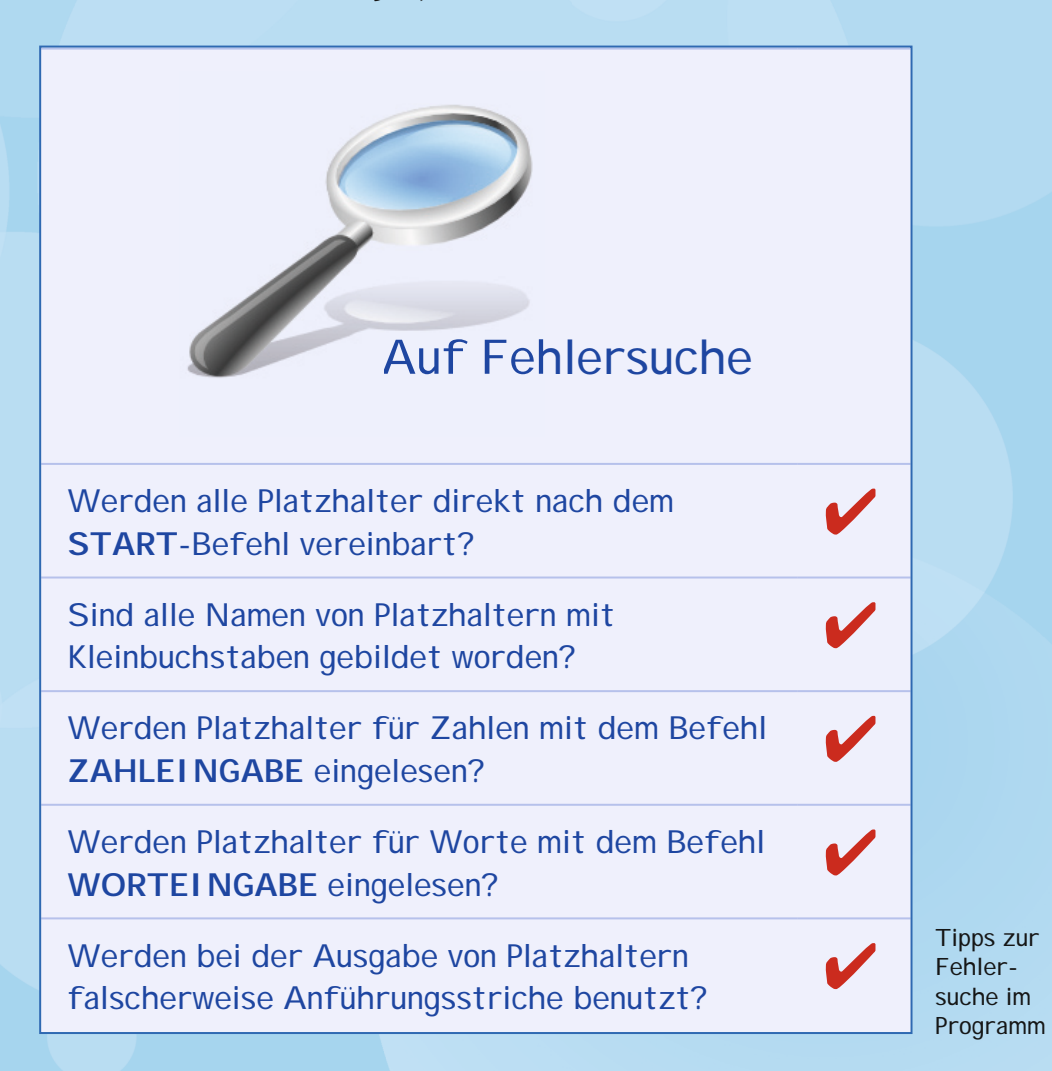